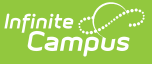

## **FRAM Online Application Checklist for the 23-24 School Year**

Last Modified on 06/13/2023 9:32 am CDT

The FRAM module will be receiving updates to improve features, fix bugs, and improve user experience. This includes the Meal Benefits Application process now being mobile friendly in the Parent portal. These updates will be occurring on June 5th in the .2323 release. Prior to these updates taking place, here is a checklist with all of the tasks that will need to be completed prior to its arrival.

These updates will not be available unless a district has updated to Campus .2323

## **Pre-Release Tasks**

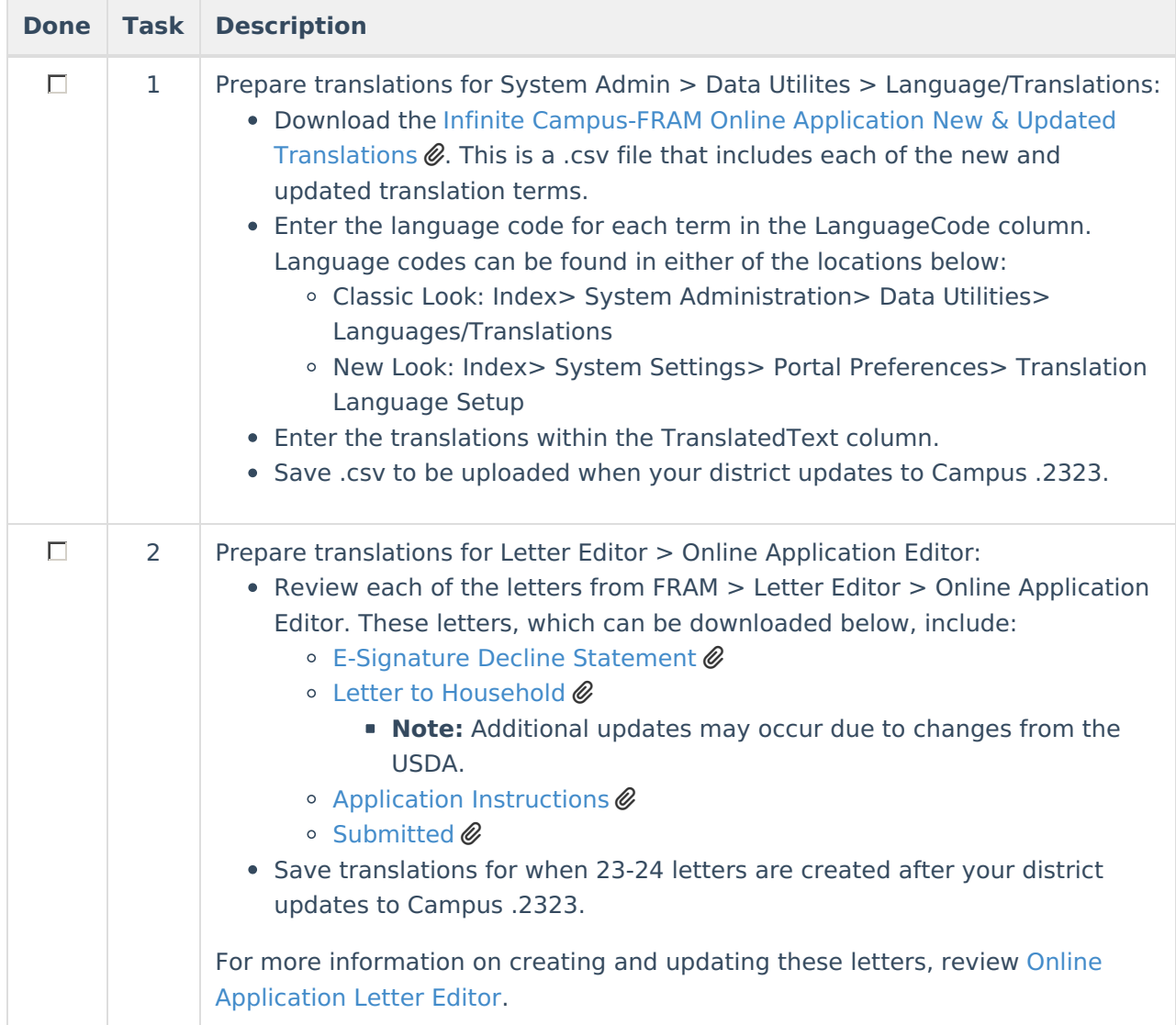

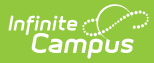

## **Post-Release Tasks**

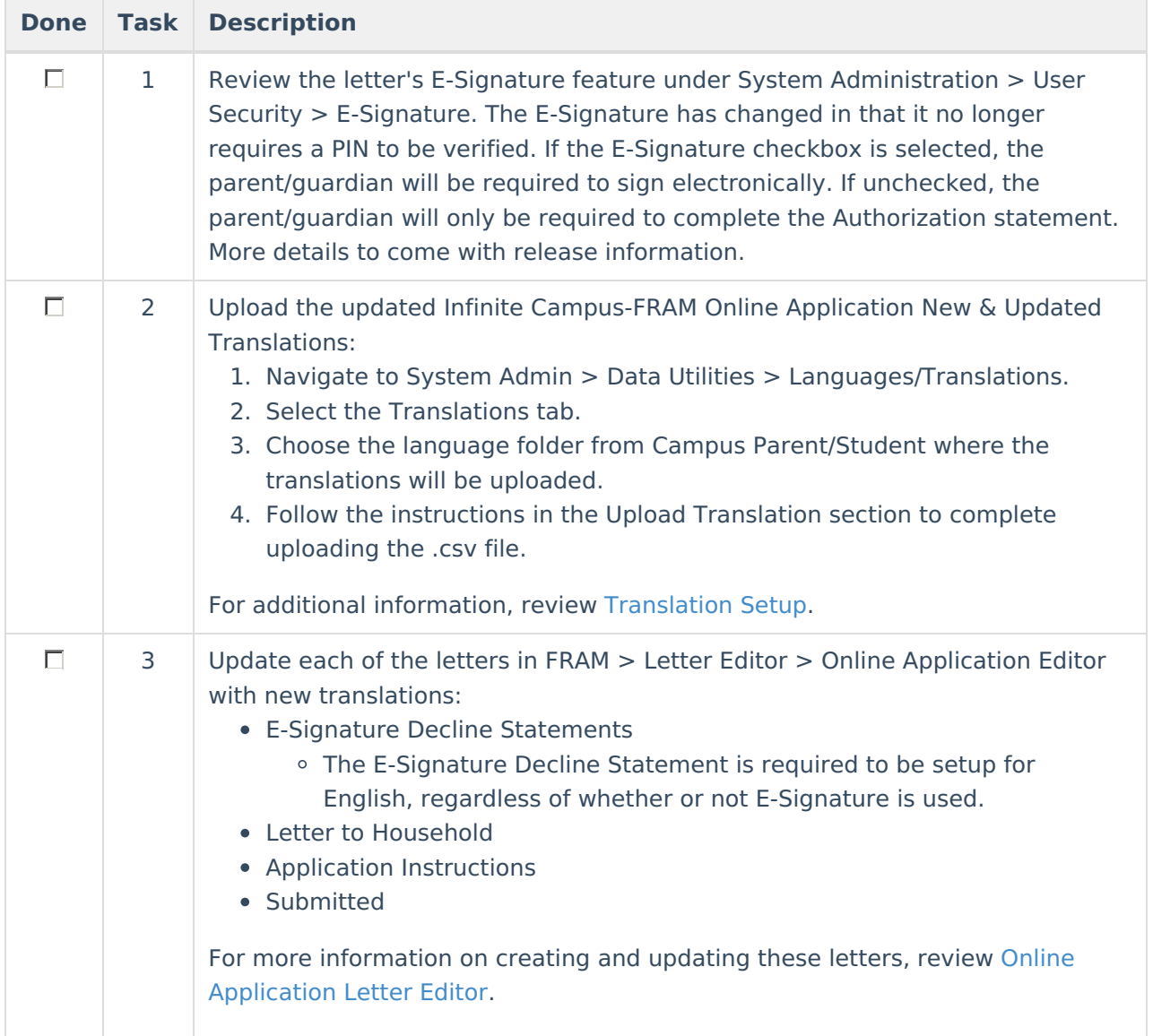